# कर्मचारी सञ्चय कोष

छैठौं तह सहायक प्रबन्धक पदका लागि

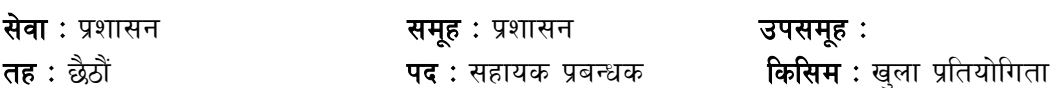

# पाठ्यक्रम योजनालाई निम्नानुसारका दुई चरणमा विभाजन गरिएको छ :

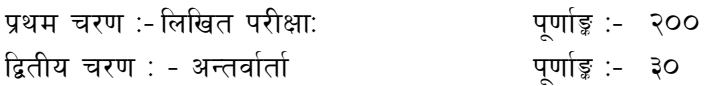

## परीक्षा योजना (Examination Scheme)

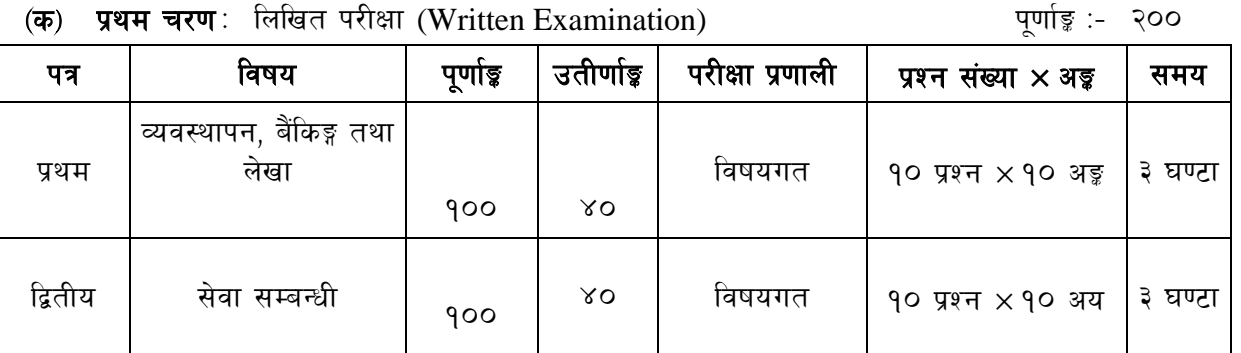

## (ख) द्वितीय चरण: अन्तर्वार्ता (Interview)

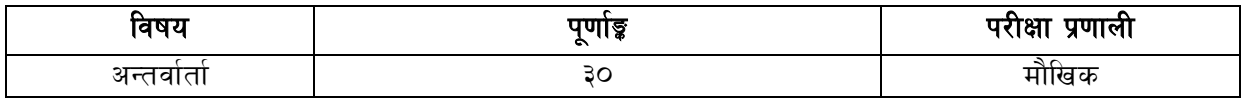

### द्रष्टव्य:

- लिखित परीक्षाको भाषा नेपाली वा अंग्रेजी वा दवै हुन सक्नेछ ।  $9<sub>1</sub>$
- प्रथम र द्वितीय पत्रको लिखित परीक्षा छट्टाछट्टै हुनेछ । २.
- लिखित परीक्षामा सोधिने प्रश्न संख्या र अङ्कभार यथासम्भव सम्बन्धित पत्र ∕विषयमा दिईए अनुसार ३. हनेछ ।
- विषयगत प्रश्नको हकमा एउटा लामो प्रश्न वा एउटै प्रश्नका दई वा दुई भन्दा बढी भाग (Two or  $X_{1}$ more parts of a single question) वा एउटै प्रश्न अन्तर्गत दुई वा वढी टिप्पणी (Short note) सोध्न सकिनेछ ।
- विषयगत प्रश्न हुने पत्र /विषयका प्रत्येक खण्डका लागि छुट्टाछट्टै उत्तरपुस्तिकाहरु हुनेछन् । परीक्षार्थीले  $x_{1}$ प्रत्येक खण्डका प्रश्नको उत्तर सोही खण्डको उत्तर पुस्तिकामा लेख्नुपर्नेछ ।
- यस पाठ्यक्रम योजना अन्तर्गतका पत्र ∕विषयका विषयबस्तुमा जुनसुकै कुरा लेखिएको भएतापनि ६. पाठयक्रममा परेका कानून, ऐन, नियम, विनियम तथा नीतिहरू परीक्षाको मिति भन्दा ३ महिना अगाडि (संशोधन भएका वा संशोधन भई हटाईएका वा थप गरि संशोधन भई) कायम रहेकालाई यस पाठ्यक्रममा परेको सम्भन्नपर्छ।
- प्रथम चरणको परीक्षाबाट छनौट भएका उम्मेदवारहरुलाई मात्र द्वितीय चरणको परीक्षामा सम्मिलित  $\mathcal{G}_{\cdot}$ गराईनेछ ।

### पाठ्यक्रम स्वीकृत मिति :- २०८०/०१/२१ ς.

# कर्मचारी सञ्चय कोष छैठौं तह सहायक प्रबन्धक पदका लागि पाठ्यक्रमको विस्तुत विवरण प्रथम पत्र: व्यवस्थापन. बैंकिङ्ग तथा लेखा

### खण्ड (क) : ३० अङ्क

#### $1.$ व्यवस्थापन

- 1.1 व्यवस्थापनको परिचय, सिद्धान्त, कार्य र चुनौतीहरू
- 1.2 व्यवस्थापनका नवोदित अवधारणाहरू (Emerging concepts of management)
- 1.3 परिवर्तन व्यवस्थापन तथा संगठनात्मक विकास (Change management and organizational development)
- 1.4 नेतृत्व सीप र कार्य उत्प्रेरणा
- 1.5 रणनीतिक व्यवस्थापनको अवधारणा रणनीतिक व्यवस्थापन (Concept of strategic management)
- 1.6 मानव संशाधन व्यवस्थापन : परिचय, भर्ना, मुल्याङून, वृत्ति विकास र चुनौती
- 1.7 सामूहिक सौदावाजी
- 1.8 संस्थागत सशासन
- 1.9 निर्देशन, नियन्त्रण, निर्णय प्रक्रिया, नेतृत्व, समन्वय, अधिकार प्रत्यायोजन तथा निक्षेपण, अनुगमन र मल्याङून
- 1.10 सार्वजनिक उत्तरदायित्व र जवाफदेहिता
- 1.11 व्यवस्थापन सूचना प्रणाली
- 1.12 सार्वजनिक सेवा प्रवाह
- 1.13 सार्वजनिक सेवामा नैतिक मुल्य र मान्यता
- 1.14 जोखिम व्यवस्थापन तथा विश्लेषण
- 1.15 समावेशिताको सिद्धान्त र प्रयोग

### खण्ड (ख) : ४० अङ्क

#### आर्थिक, बैंकिङ्ग तथा वित्तीय प्रणाली  $2.$

- आर्थिक नीति, वित्त नीति र मौद्रिक नीति  $2.1$
- 2.2 वाणिज्य नीति, औद्योगिक नीति र सार्वजनिक-निजी साभेजदारी नीति
- 2.3 सार्वजनिक संस्थानको व्यवस्थापन
- 2.4 नेपालको मुद्रा बजार, पूँजी बजार र बीमा बजार
- 2.5 नेपालको व्यवसायिक वातावरण, लगानीको विद्यमान अवस्था र चुनौतीहरू
- 2.6 नेपालमा बैंकिङ्ग क्षेत्रको विकास, मौजुदा अवस्था, भूमिका र चुनौतीहरू
- 2.7 नेपालमा वित्तीय क्षेत्रको वर्तमान अवस्था
- 2.8 Merger, Acquisitions and Corporate Restructuring of Banking and Financial Sectors in Nepal
- 2.9 वित्तीय व्यवस्थापनको सैद्धान्तिक पक्ष
- 2.10 चाल आवधिक योजना सम्बन्धी जानकारी
- 2.11 नेपालमा सहकारीताको विकास र योगदान

# कर्मचारी सञ्चय कोष छैठौं तह सहायक प्रबन्धक पदका लागि खण्ड (ग) : ३० अङ्क

## 3. बजेट, लेखा तथा लेखापरीक्षण

- 3.1 लेखाको अर्थ, अवधारणा, उद्देश्य, महत्व र सिद्धान्त
- $3.2$  नेपाल लेखामानको सामान्य जानकारी
- 3.3 बजेटका सिद्धान्त, प्रकार, महत्व र बजेट चक्र
- 3.4 वित्तीय विवरणको तयारी (Preparation of financial statement)
- 3.5 वित्तीय विवरण विश्लेषण र वित्तीय उपकरणहरू (Financial statement analysis and Financial tools)
- 3.6 लागत तथा व्यवस्थापन लेखाको अवधारणा (Concept of cost and management accounting)
- 3.7 लेखा परीक्षण : परिचय, प्रकृति, प्रकार, क्षेत्र, उद्देश्य, सिद्धान्त
- 3.8 आन्तरिक नियन्त्रण प्रणाली, आन्तरिक तथा वाह्य लेखापरीक्षण प्रणाली

प्रथम पत्रमा पाठुयक्रमका खण्डबाट लिखित परीक्षामा यथासम्भव देहाय बमोजिम प्रश्नहरू सोधिनेछ ।

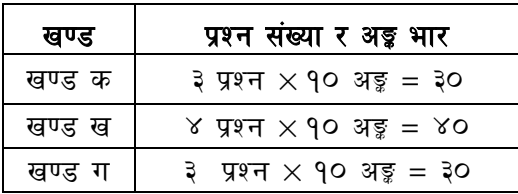

# कर्मचारी सञ्चय कोष छैठौं तह सहायक प्रबन्धक पदका लागि

# द्वितीय पत्र : सेवा सम्बन्धी

### खण्ड (क) : ४० अङ्क

#### सञ्चय कोष र सामाजिक सुरक्षा  $\mathbf{1}$

- 1.1 कर्मचारी सञ्चय कोष : परिचय, उद्देश्य, कार्यक्षेत्र, महत्व, भूमिका र कोषका रणनीतिहरू
- 1.2 लगानी व्यवस्थापनको सिद्रान्त र कर्मचारी सञ्चय कोषको स्रोत परिचालन
- 1.3 सामाजिक सरक्षाको परिचय, आवश्यकता र सिद्धान्त एवम प्रचलित सामाजिक सरक्षा सम्बन्धी अभ्यास
- 1.4 नेपालमा सामाजिक सुरक्षाको वर्तमान अवस्था
- 1.5 ILO and Social Security System
- 1.6 अन्तर्राष्ट्रिय सामाजिक सुरक्षा संस्था (International Social Security Association- ISSA) को परिचय र कार्य
- 1.7 स्वास्थ्य बीमाको परिचय, महत्व र नेपालको वर्तमान अवस्था
- 1.8 योगदानमा आधारित निवृत्तभरण प्रणालीको आवश्यकता, महत्व र नेपालको विद्यमान अवस्था

### खण्ड (ख) : ४० अङ्क

#### संविधान, ऐन तथा नियमहरू 2.

- 2.1 नेपालको संविधान
- 2.2 कर्मचारी सञ्चय कोष ऐन. २०१९
- 2.3 कर्मचारी सञ्चय कोष, कर्मचारी सेवा शर्त नियमावली, २०७८
- 2.4 निवत्तभरण कोष ऐन, २०७५
- 2.5 बैंक तथा वित्तीय संस्था सम्वन्धी ऐन, २०७३
- 2.6 योगदानमा आधारित सामाजिक सुरक्षा कोष ऐन, २०७४
- 2.7 आयकर ऐन, २०५८
- 2.8 भ्रष्टाचार निवारण ऐन, २०५९
- 2.9 सम्पत्ति शद्बीकरण (मनी लाउण्डरिङ्ग) निवाकरण ऐन, २०६४
- 2.10 सार्वजनिक खरिद ऐन, २०६३
- 2.11 कर्मचारी सञ्चय कोष (खरिद) नियमावली, २०७५
- 2.12 कर्मचारी सञ्चय कोष (आर्थिक प्रशासन) नियमावली, २०६८
- 2.13 मुलुकी देवानी (संहिता) ऐन, २०७४ मा भएको करार तथा अन्य दायित्व सम्बन्धी व्यवस्था
- 2.14 विद्युतीय कारोवार ऐन, २०६३

# कर्मचारी सञ्चय कोष छैठौं तह सहायक प्रबन्धक पदका लागि

## खण्ड (ग) : २० अङ्ग

#### सूचना प्रविधि (Information Technology)  $\overline{3}$ .

- 3.1 Definition, History, Generation, Characteristics, Types & Applications of Computers
- 3.2 Overview of a computer system
	- 3.2.1 Software: Definition and Types of Software
	- 3.2.2 Hardware: Definition; Input Unit, CPU, Output Unit; Storage devices: Primary & Auxiliary Memory
	- 3.2.3 Data and data processing
- 3.3 Introduction to Data, Database and Database Management System
- 3.4 Basic Networking: definition, types, and topologies
- 3.5 Concept of E-mail / Internet / Extranet/Intranet, World Wide Web (WWW)
- 3.6 Cyber security: Introduction, common security threats and security mechanisms
- 3.7 Familiarity with Office Systems (Word Processing, Electronic Spreadsheet and Presentation System)
- 3.8 Introduction to Electronic Commerce

द्वितीय पत्रमा पाठयक्रमका खण्डबाट लिखित परीक्षामा यथासम्भव देहाय बमाजिम प्रश्नहरू सोधिनेछ ।

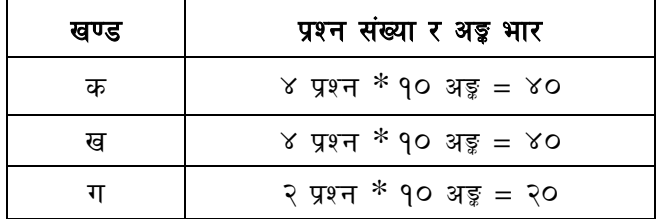